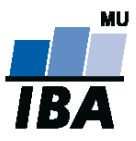

**MASARYKOVA UNIVERZITA** INSTITUT BIOSTATISTIKY A ANALÝZ

# **Databázové systémy a SQL**

Lekce 4

### Daniel Klimeš

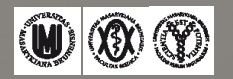

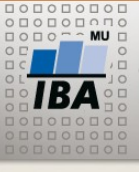

MASARYKOVA UNIVERZITA INSTITUT BIOSTATISTIKY A ANALÝZ

**Subdotazy SQL**

## **Zanořené dotazy**

- uzavřené v kulatých závorkách **()**
- stejná syntaxe jako obyčejný dotaz
- vložení:

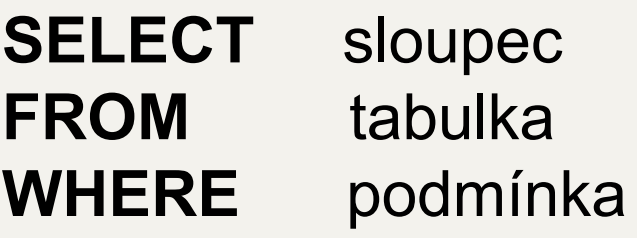

•místo názvu sloupce •místo názvu tabulky •v sekci WHERE

GROUP BY **HAVING** ORDER BY

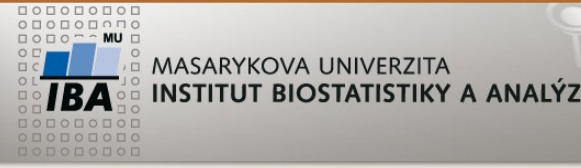

**Subdotazy SQL - místo sloupce**

### SELECT COUNT(patient\_id), **(SELECT COUNT (\*) FROM patients)**  FROM patient\_study GROUP BY 0;

- **vnořený dotaz na pozici sloupce musí vrátit právě jeden řádek!**

#### **Cvičení:**

Napište dotaz, který vrátí seznam všech studentů, počet jejich registrovaných předmětů a kolik je to procent ze všech dostupných předmětů

```
MASARYKOVA UNIVERZITA
                          Zanořený dotaz – místo názvu tabulky
INSTITUT BIOSTATISTIKY A ANALÝZ
```
**Subdotaz na pozici FROM nahrazuje tabulku**

```
SELECT COUNT(*) FROM (
  SELECT study_id, COUNT(*)
    FROM patient_study GROUP BY study_id
 )
```
- Jakýkoliv SELECT dotaz je možné ozávorkovat a použít místo tabulky
- Počet možných zanoření závisí na konkrétním databázovém SW
	- •Využijte předchozí dotaz a vypočítejte kolik studento-předmětů bude odučeno

**Vnořený dotaz za WHERE**

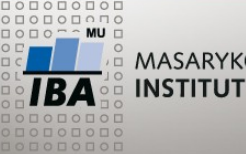

MASARYKOVA UNIVERZITA INSTITUT BIOSTATISTIKY A ANALÝZ

#### **Varianty:**

- WHERE sloupec = (SELECT sloupec FROM… zanořený dotaz musí vrátit právě 1 řádek a 1 sloupec
- WHERE sloupec = **ANY** (SELECT sloupec FROM…
- WHERE sloupec **IN** (SELECT sloupec FROM …
- WHERE sloupec > **ALL** (SELECT sloupec FROM … zanořený dotaz musí vrátit 1 sloupec a libovolný počet řádků

•WHERE **EXISTS** (SELECT \* FROM….

• WHERE **NOT EXISTS** (SELECT \* FROM…

zanořený dotaz může vracet libovolný počet řádků i sloupců

Zanořené dotazy se obvykle propojují s nadřazeným dotazem pomocí podmínky v sekci WHERE

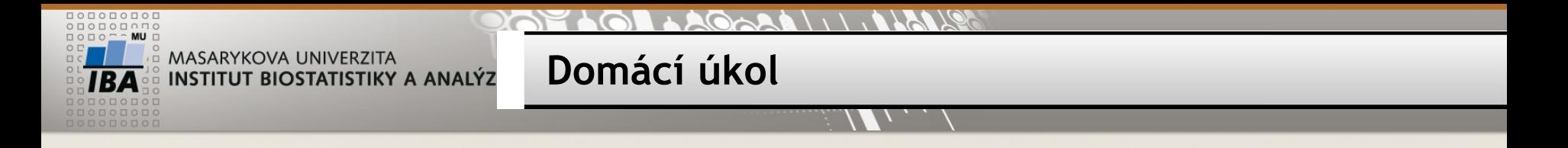

- Vytvoření schématu patients/patient\_study/sites/studies/studies\_site spuštěním skriptu schema\_pg.sql
- Import dat patients.txt, patient\_study.txt, studies.txt, sites.txt (příkaz COPY)
- Zjistěte počet pacientů v jednotlivých studiích po pracovištích a dle pohlaví STUDY\_NAME, SITE, SEX, počet pacientů